#### **Муниципальное бюджетное общеобразовательное учреждение – основная общеобразовательная школа № 33**

620033, г. Екатеринбург, пер. Коломенский, 3, тел.(факс) 341-96-00. Е-mail: [mou33@pochta.ru.](mailto:mou33@pochta.ru) Сайт: [www.mou33.ucoz.org](http://www.mou33.ucoz.org/)

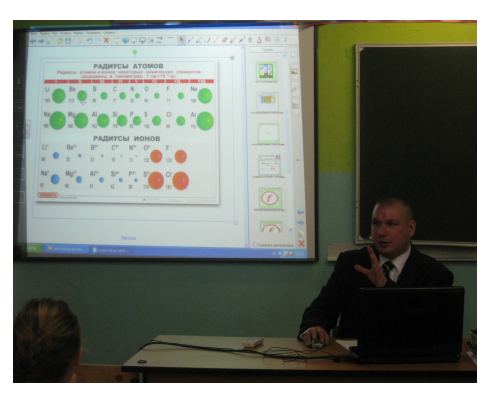

# **МЕТОДИЧЕСКАЯ РАЗРАБОТКА**

Урок изучения нового материала

по химии в 8 классе на тему:

## **«Реакция замещения» (работа с интерактивной доской)**

учитель химии:

Волошин Игорь Анатольевич

г.Екатеринбург, 2012

**Цель:** расширить знания учащихся о типах химических реакций

**Задачи:**

- активизировать знания учащихся о химической реакции, о типах химических реакций;
- дать первоначальное представление об электрохимическом ряде напряжений металлов;
- начать формирование умений предсказывать продукты реакции;
- продолжить формирование умений записывать уравнения химических реакций;
- развивать умения работать с таблицами, анализировать результаты опыта, делать самостоятельные выводы;
- воспитывать культуру общения через работу «учитель-ученик», а также наблюдательность, внимание, пытливость, инициативу;
- формирование навыков работы с интерактивной доской.

### **Оборудование и материалы:**

- 1. Презентационное сопровождение, выполненное в программе Smart Notebook 10;
- 2. Мультимедиа оборудование (компьютер, мультимедиапроектор, интерактивная доска SmartBoard)
- 3. Учебник «Химия-8». Составитель: О.С. Габриелян. М.- «Дрофа», 2008;
- **Примечания: ЦОР**  цифровой образовательный ресурс, обычный шрифт в конспекте **действия** учителя или учащихся,
- шрифт-курсив **слова** учителя или учащихся.
- **Рекомендуется работать в полноэкранном режиме.** Переход к следующей странице по синей стрелке в нижнем правом углу.
- **1 страница** информация о ресурсе.

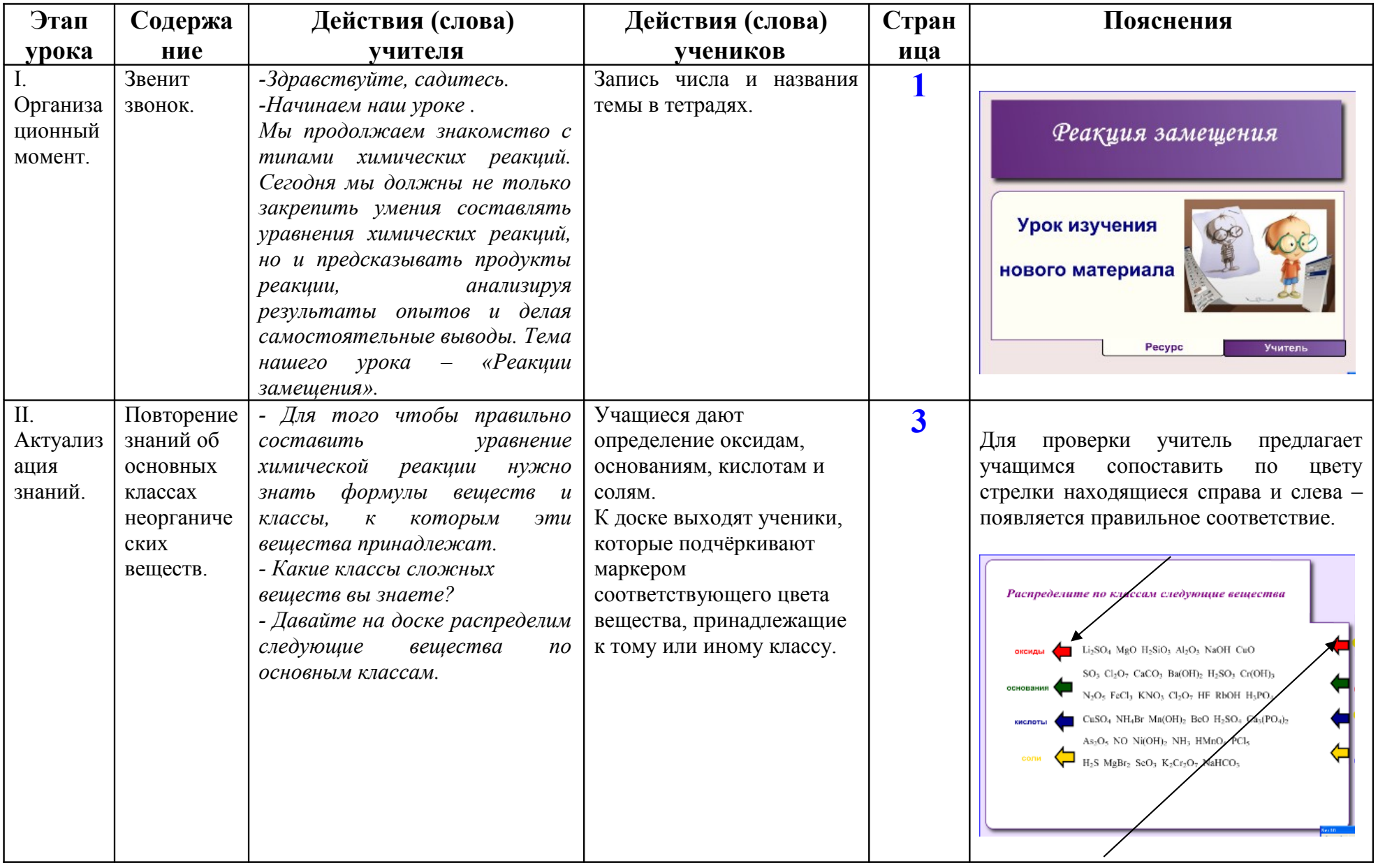

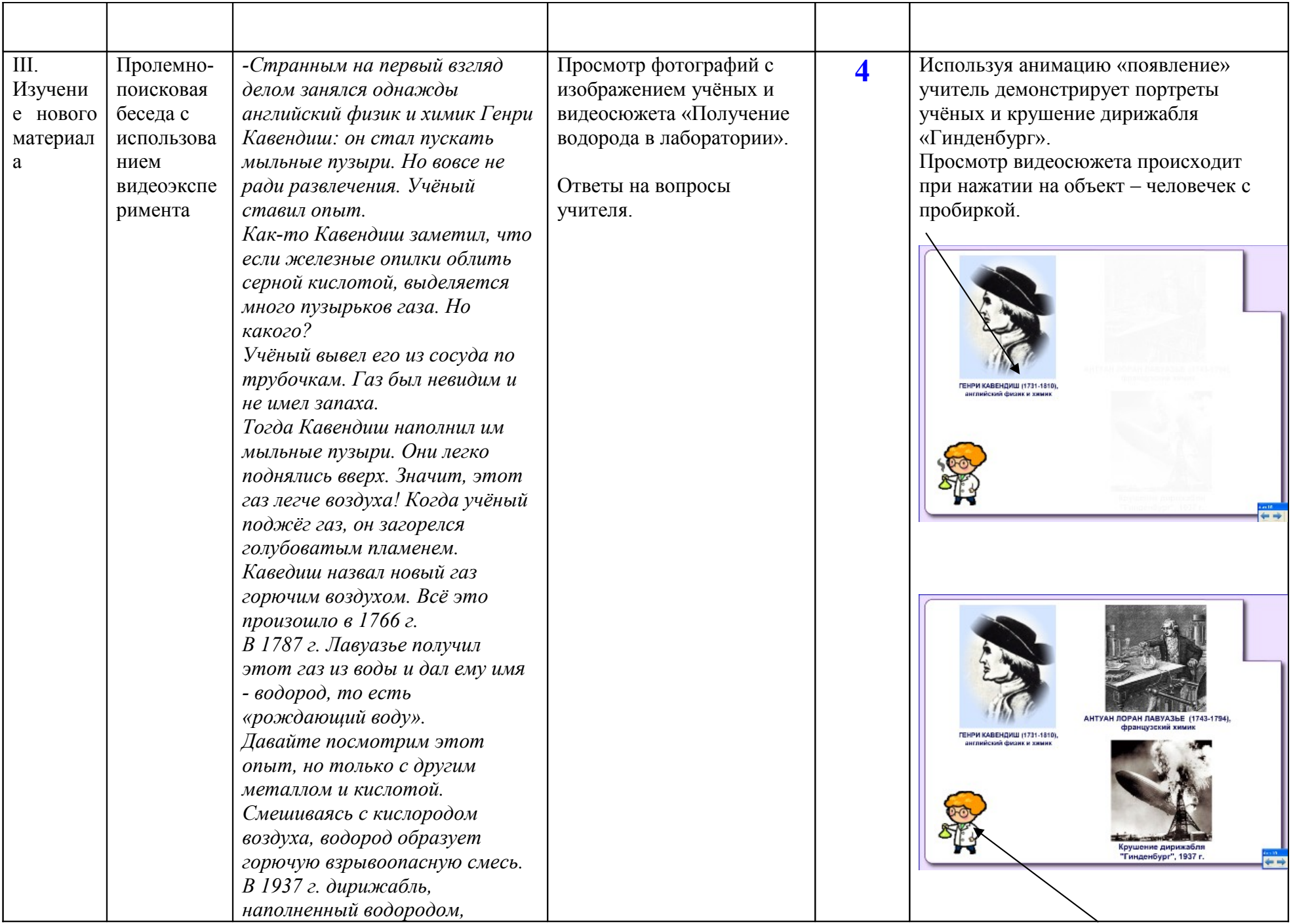

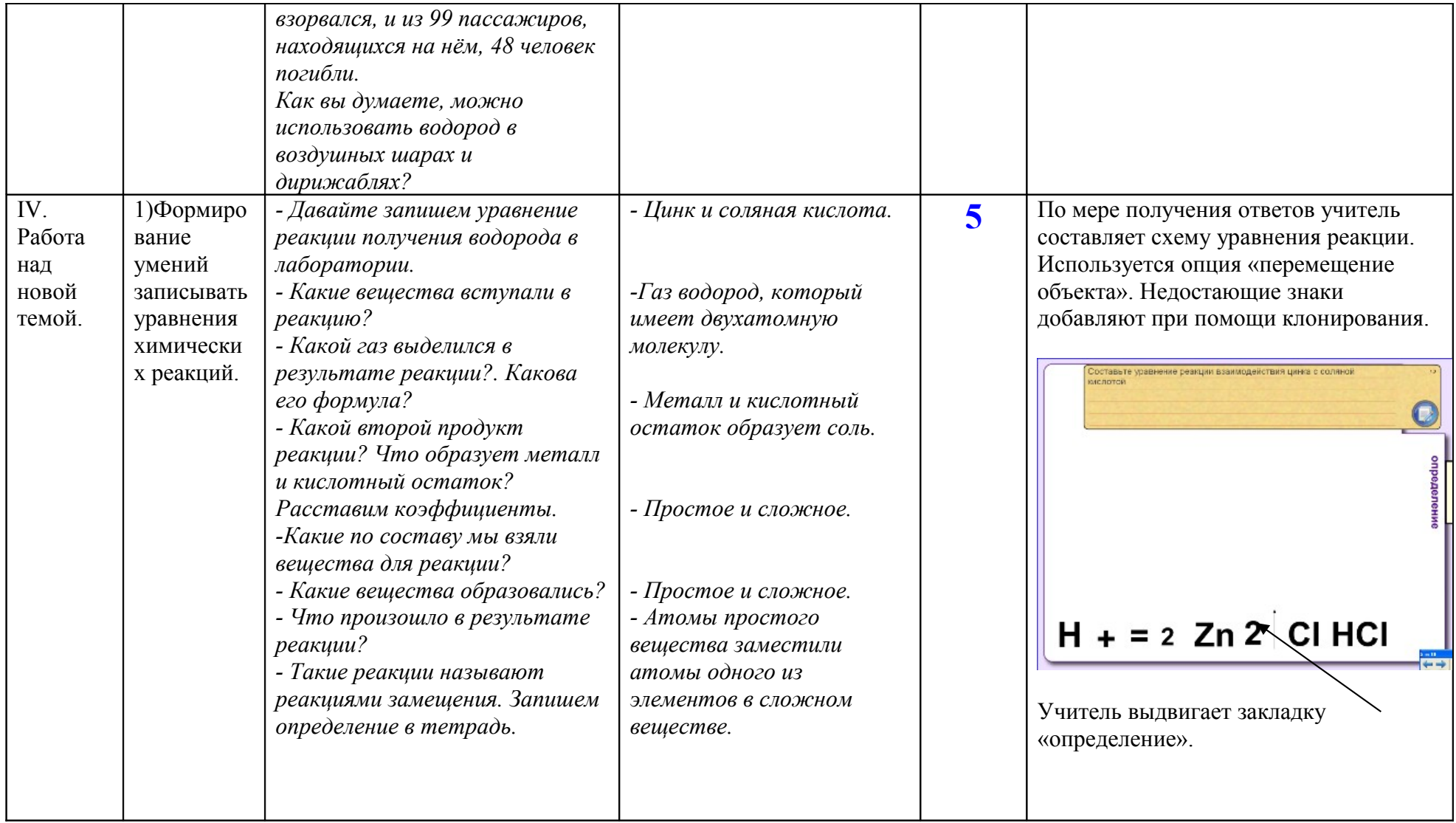

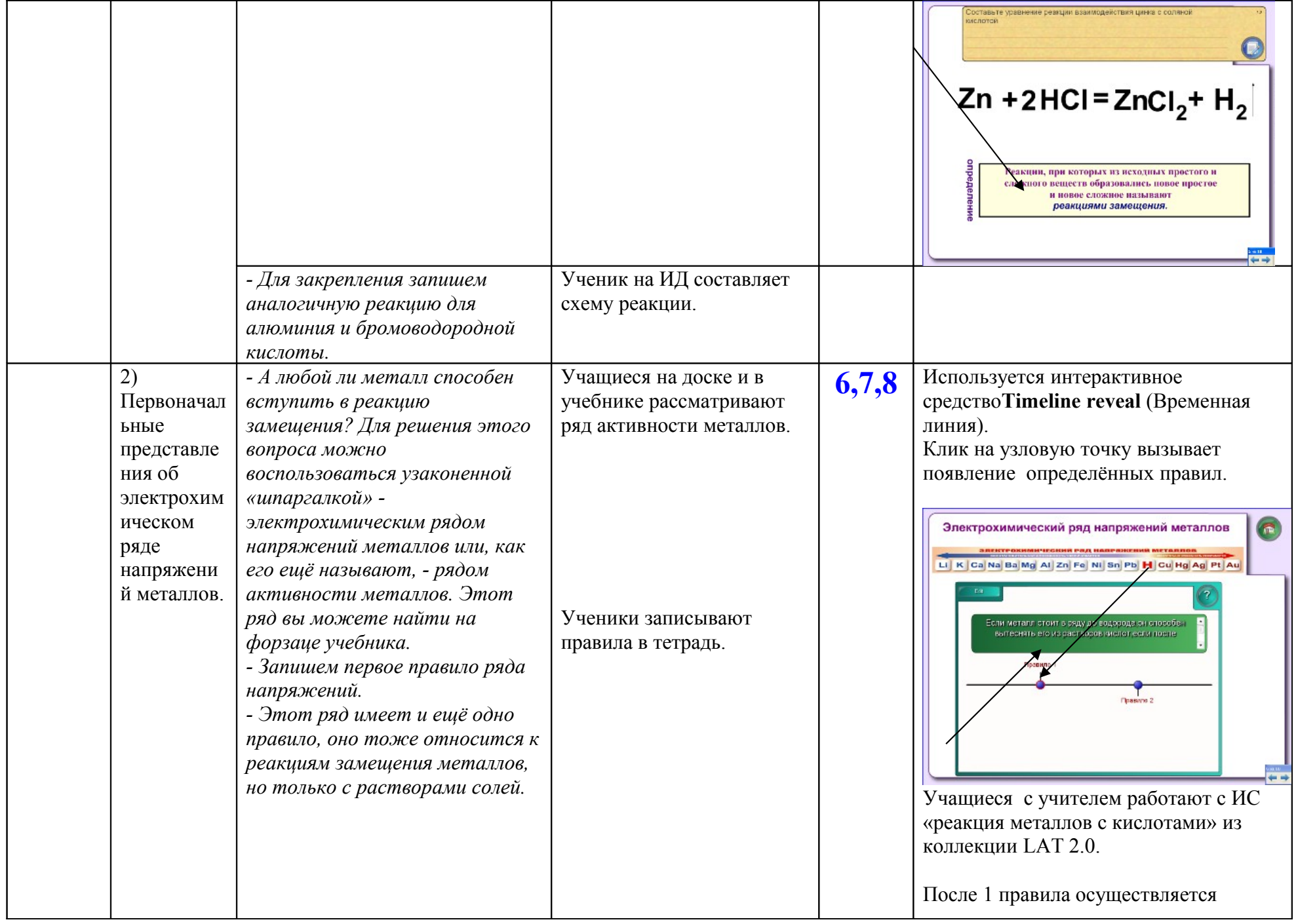

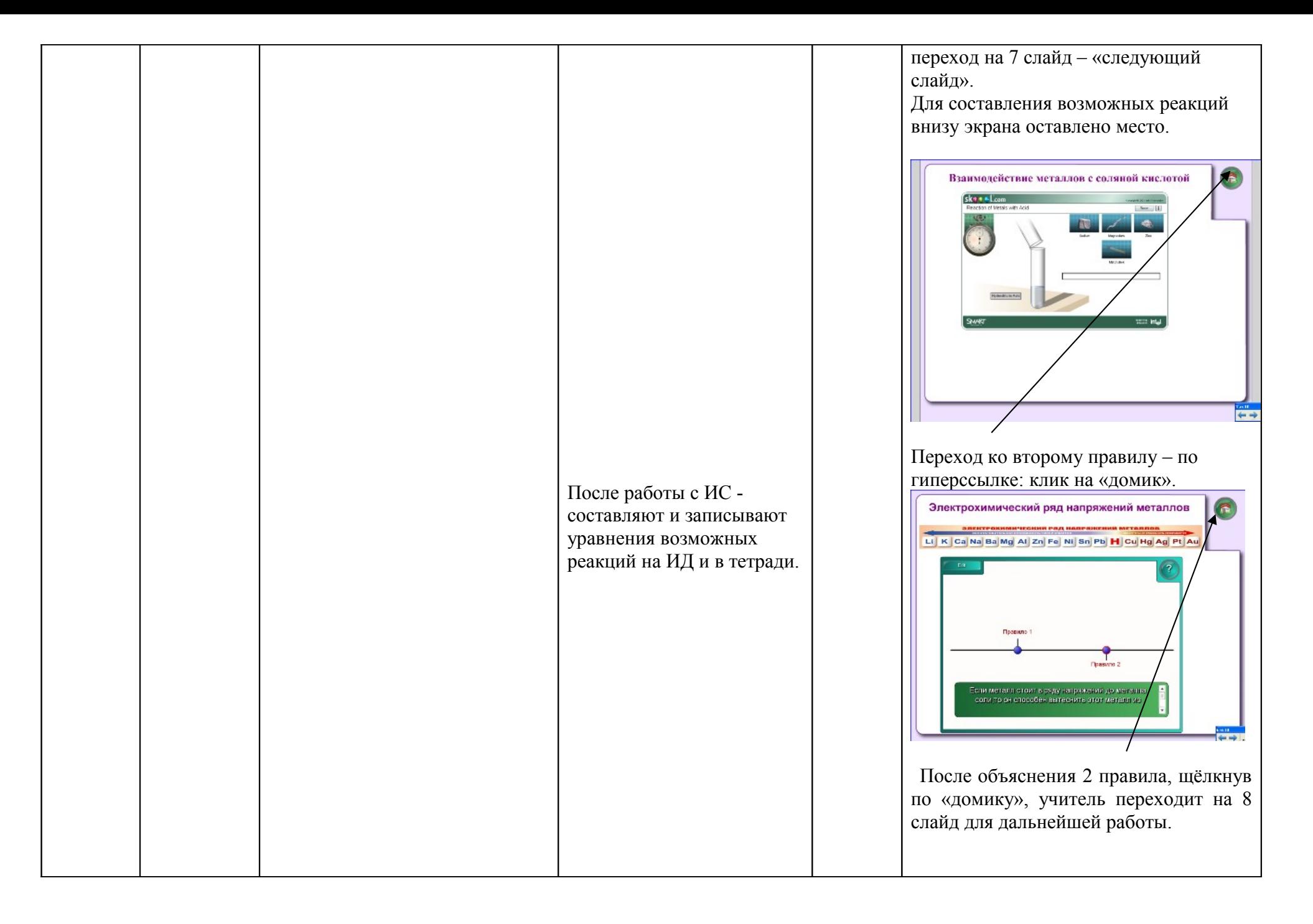

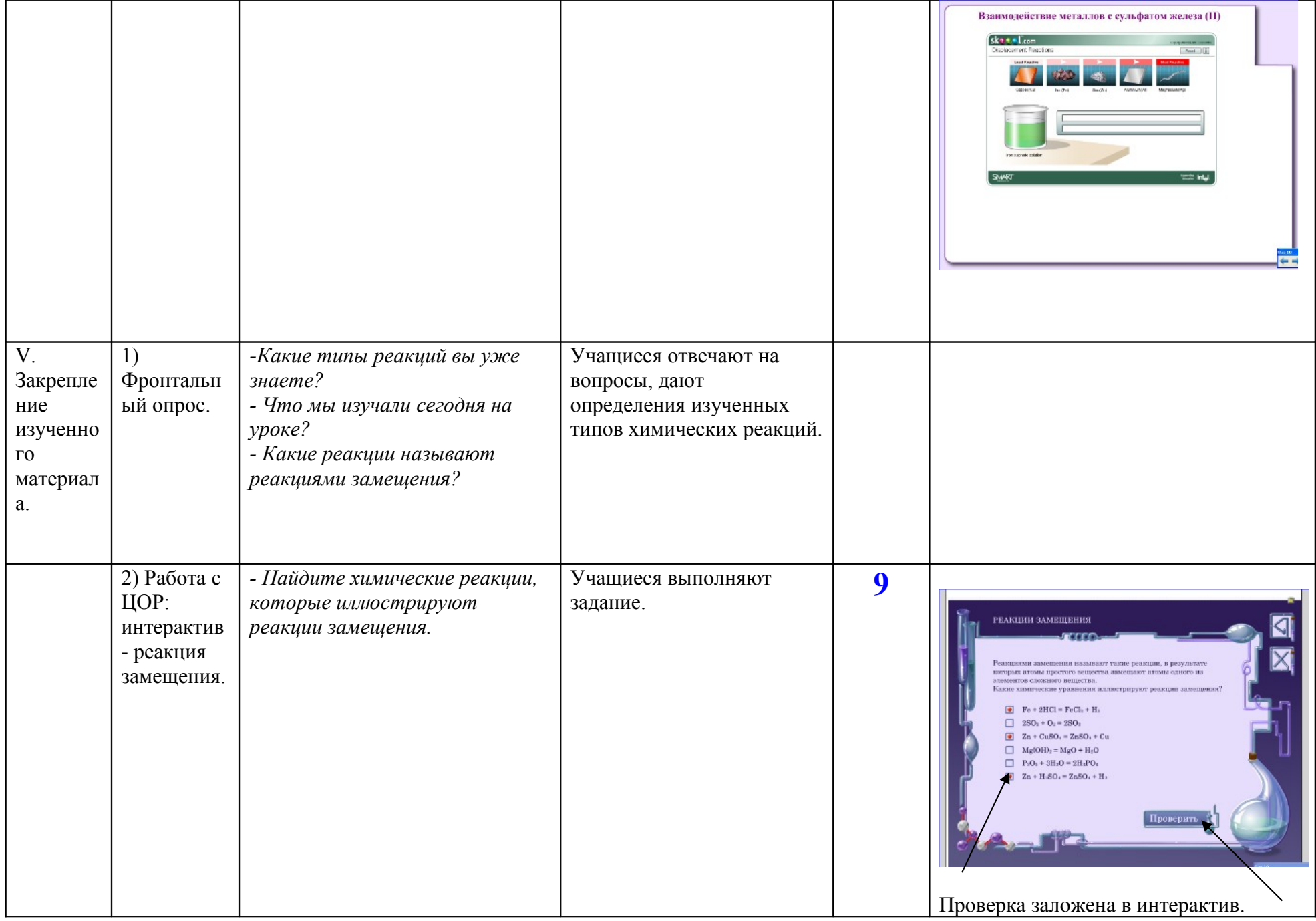

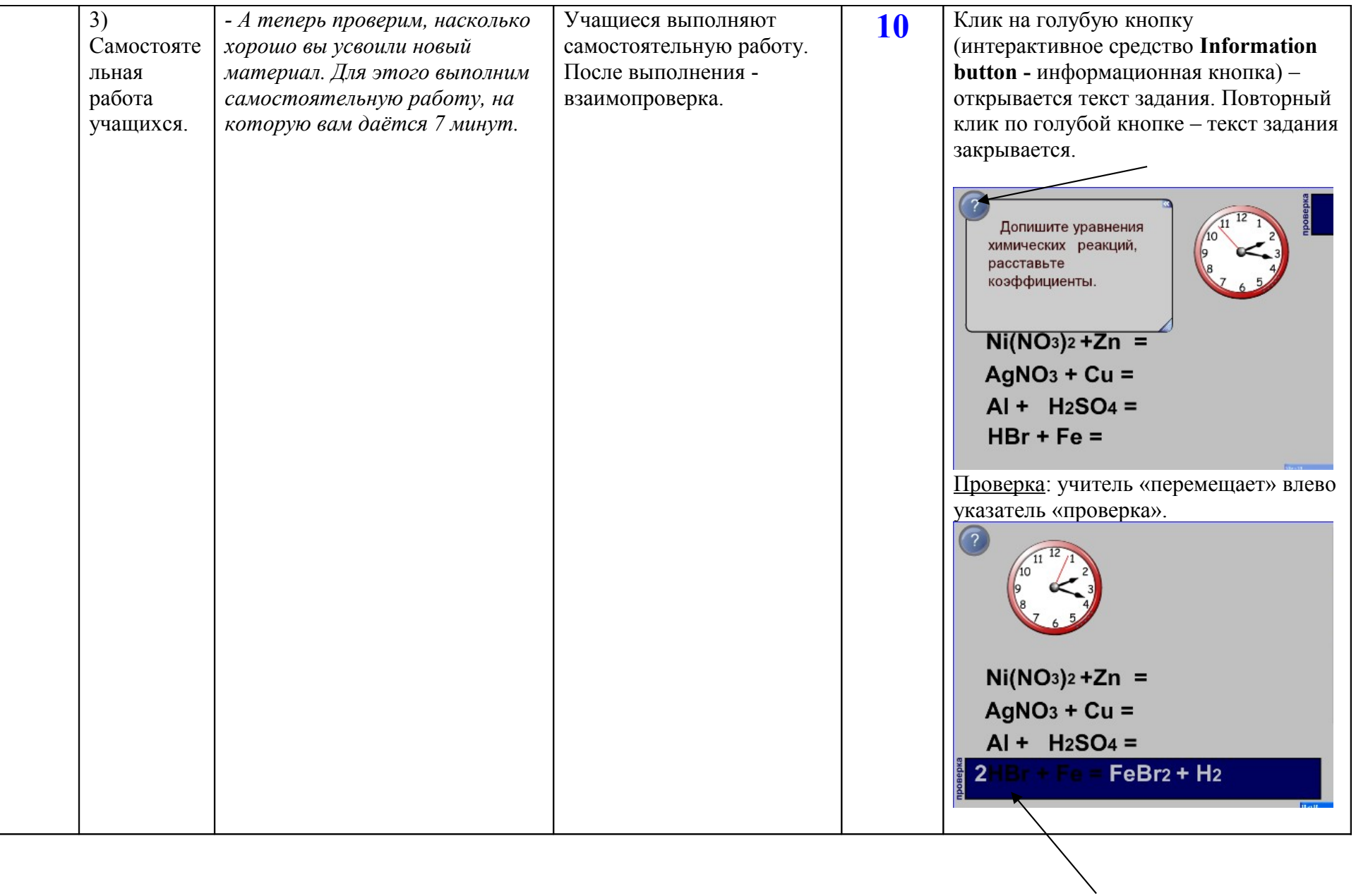

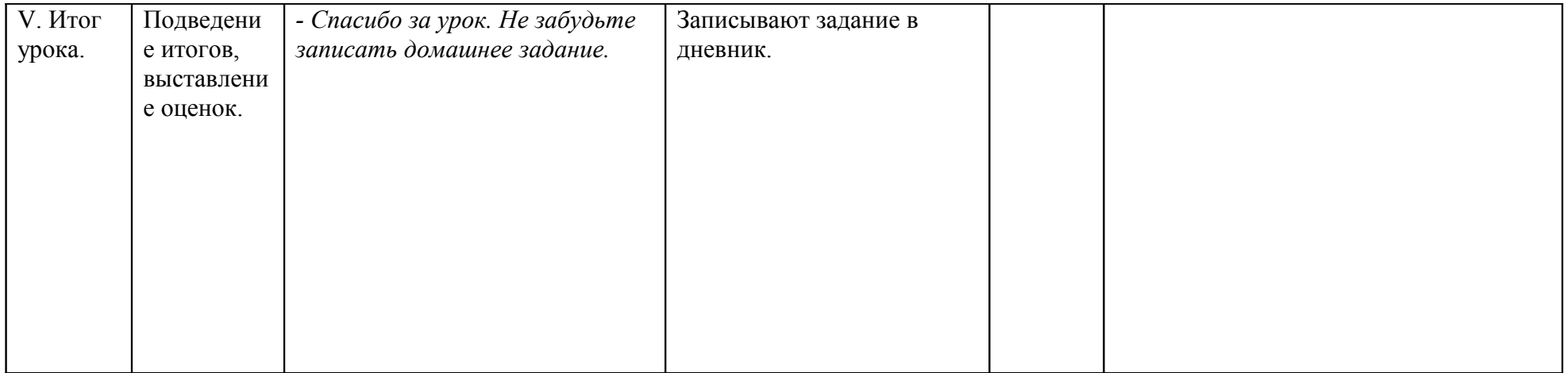

### **ИСПОЛЬЗУЕМЫЕ МАТЕРИАЛЫ И ИНТЕРНЕТ\_РЕСУРСЫ**

- 1. А.Б. Розенфельд. Коллекция LAT 2.0 [www.it-n.ru](file:///C:/Documents and Settings/?????/??????? ????/????? ? 33/????? 8 ??/???????? ????? ???  8 ??, ? ? ??/??????? ????????? 01,03,12/???? ??????? ?????????/www.it-n.ru)
- 2. З.В. Александрова. Фоны для презентаций. [http://aida.ucoz.ru](http://window.edu.ru/window_catalog/redir?id=66228)
- 3. Коллекция картинок http://karmanform.ucoz.ru/index/0-25
- 4.<http://www.zarnitza.ru/school/i/sh1055.html>Ряд напряжений металлов
- 5. <http://chemworld.narod.ru/museum/kavendish.html>фото Генри Кавендиш
- 6. [http://www.sota.ee/2007/06/25/print:page,1,25\\_ijunja\\_\\_sobytija\\_dnja.html](http://www.sota.ee/2007/06/25/print:page,1,25_ijunja__sobytija_dnja.html) фото Антуан Лавуазье
- 7. <http://d-t-p.net/item/1626/article.htm>фото дирижабль «Гинденбург»
- 8. <http://school-collection.edu.ru/catalog/rubr/d05469af-69bd-11db-bd13-0800200c9c08/75673/>

Интерактив - реакция замещения